## **Browsing the Course Catalog**

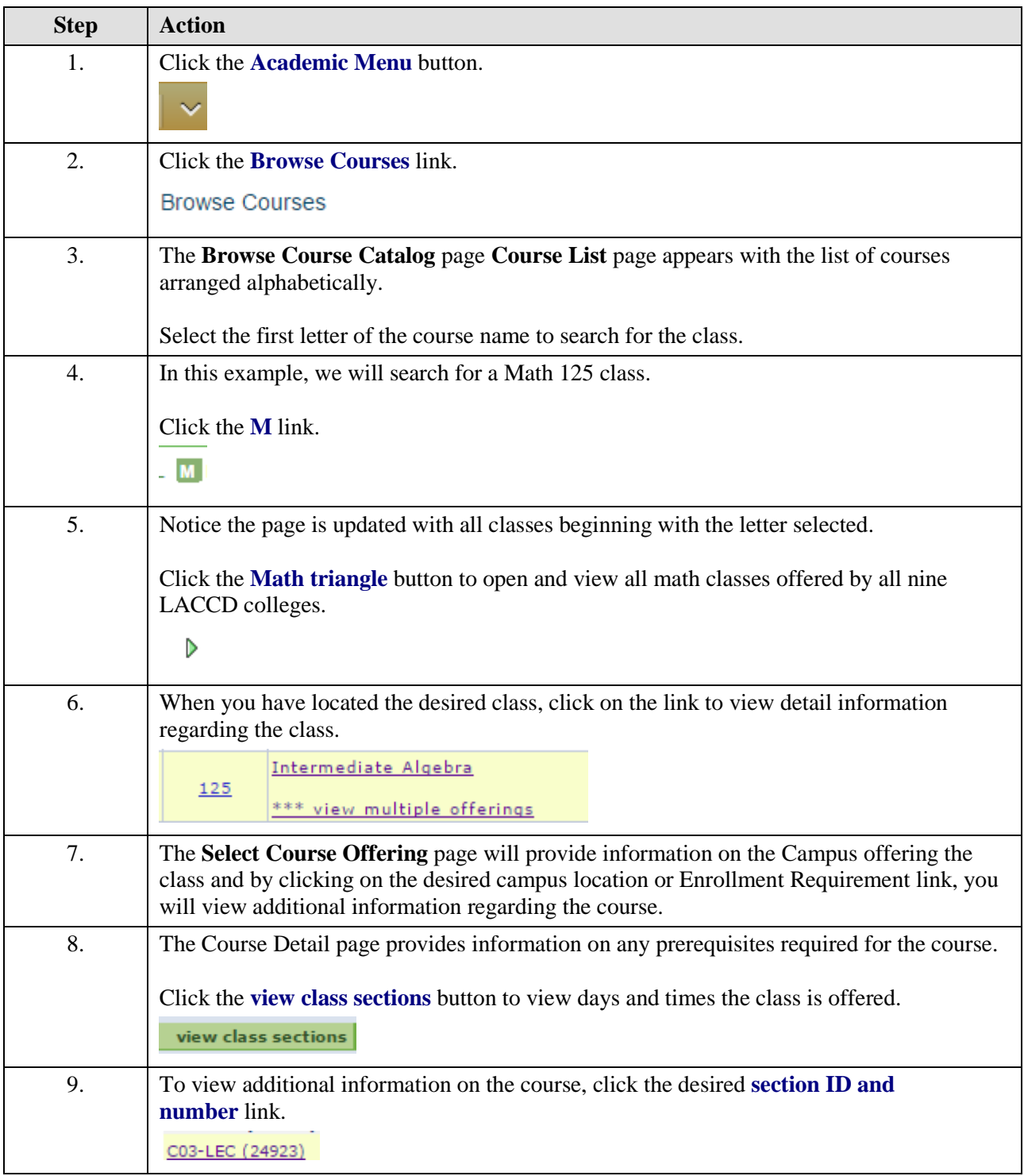

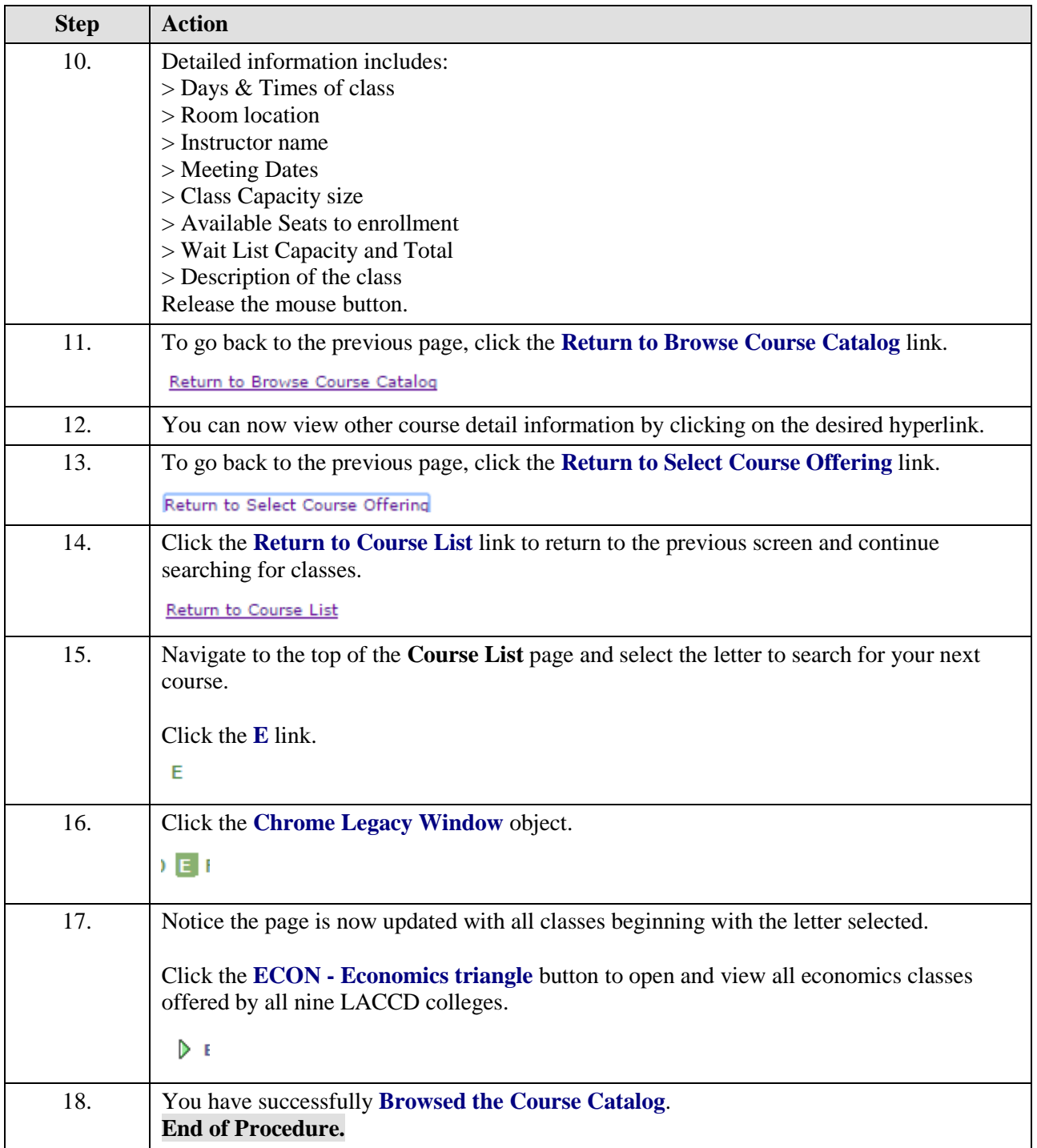